## **Irvine eljárások**

Ahogy azt már év elején is említettük, a 32 bites környezet lehetővé tette számunkra, hogy több, már előre létrehozott eljárást használhassunk. Ehhez csupán telepítenünk kellett az Irvine függvénycsomagot (lásd a 3. gyakorlat anyaga), majd a programkódunk elején importálni a megfelelő könyvtárat. Ez jelen esetünkben az *Irvine32.inc*. Tehát az alábbi sort kell elhelyeznünk a program elején:

INCLUDE Irvine32.inc

Az adott függvény meghívásához a *CALL* parancsot kell használni. Röviden bemutatnánk néhány főbb eljárást és azok használatát, egy-egy példával, a teljesség igénye nélkül.

**ClrScr** - Törli a képernyő tartalmát és a kurzort a képernyő bal felső sarkába helyezi (**Cl**ea**r Scr**een).

call ClrScr

**CrLf** - A következő sor elejére helyezi a kurzort (kocsi vissza + új sor, **C**arriage **r**eturn + **L**ine**f**eed).

call CrLf

**ReadChar** - Beolvas egy karaktert a standard bemenetről az AL regiszterbe. A karakter nem kerül kiírásra a képernyőre.

.data char BYTE ? .code call ReadChar mov char, al

**ReadInt** - Beolvas egy 32 bites integer értéket a standard bemenetről az EAX regiszterbe. Az opcionális jel után csak számjegyek szerepelhetek.

.data intVal DWORD ? .code

call ReadInt

mov intVal, eax

**ReadString** - Beolvas egy karaktersorozatot a standard bemenetről, az Enter billentyű leütéséig. A beolvasott karakterek számát az EAX regiszterbe tárolja le, magát a sztringnek az eltolását (offset) pedig mindig az EDX regiszternek kell tartalmaznia. Az ECX regiszterben kell megadni a maximálisan beolvasható karakterek számát.

.data buffer BYTE 50 DUP(?) byteCount DWORD ? .code mov edx, OFFSET buffer ; a sztring pointere mov ecx, (SIZEOF buffer)-1 ; Max hossz call ReadString ; beolvasás mov byteCount, eax ; karakterek számának lementése

**WriteDec** - Kiír egy 32 bites, előjelnélküli egész értéket az standard kimenetre az EAX regiszterből.

mov eax, 2957FFFFh call WriteDec ; "295" fog megjelenni a képernyőn

**WriteInt** - Kiír egy 32 bites, előjeles egész értéket a standard kimenetre az EAX regiszterből.

```
mov eax, 216543 
 call WriteInt ; "+216543" fog megjelenni a képernyőn
```
**WriteString** - Kiír egy sztringet a standard kimenetre. A sztring eltolás értékének az EDX regiszterben kell lennie.

.data prompt BYTE "Add meg a neved: ", 0 .code

mov edx, OFFSET prompt

## call WriteString

**GoToXY** - A kurzort a megadott oszlop és sor pozícióra mozgatja. Az oszlop szám (X koordináta) a DL regiszter tartalma, a sor szám (Y koordináta) pedig a DH regiszter tartalma lesz.

mov dh, 10 ; 10. sor mov dl, 20 ; 20. oszlop call GoToXY ; A kurzos átmozgatása

A további eljárásokról részletes leírás található az alábbi címen, az *Irvine Library* fül alatt:

http://programming.msjc.edu/asm/help/index.html?page=source%2Fabout.htm

## **Invoke direktíva**

Az **INVOKE** direktíva csak a 32 bites módban érhető el. Argumentumokat helyez el a veremben, majd meghív egy eljárást. Az INVOKE egy kényelmes helyettesítése a CALL utasításnak, mivel lehetőséget ad több argumentum elhelyezésére egyetlen programkód soron belül. Az alap szintaxis:

 *INVOKE eljárásNév [, paraméterLista]* 

A *paraméterLista* egy opcionális, vesszővel elválasztott listája az argumentumoknak, melyeket átadunk az eljárásnak.

**PROC** direktíva: A PROC direktíva használatával hozhatunk létre saját eljárásokat.

```
 név PROC [attribútumok] [USES regiszterLista], paraméterLista
      ... 
név ENDP
```
A megadható attribútumokkal most nem foglalkozunk.

**USES** direktíva: Az adott eljárás fejlécében a USES direktíva használatával lehetőségünk van megadni regiszterek egy listáját (vessző nélkül, egymás után felsorolva), melyek az eljárás meghívásakor lementésre kerülnek a verembe, végrehajtódik az eljárás, majd visszatéréskor a veremből visszaállításra kerülnek. Természetesen azon regiszter(ek) lementése nem szükséges, amely(ek) eredményt ad(nak) vissza.

A paraméterlistában megadhatunk tetszőleges számú és típusú paramétert vesszővel elválasztva, melyeknek az eljárás hívásakor van lehetőségünk értéket adni és az eljárás futásakor felhasználni. Az alap szintaxis:

```
..., elsőParamNev:típus1, másodikParamNev:típus2, ...
```
**PROTO** direktíva: A PROTO direktíva készíti el egy létező eljárás prototípusát. A prototípus deklarálja az eljárás nevét és paraméterlistáját. Lehetővé teszi, hogy az adott eljárást a definiálása előtt meghívjuk és leellenőrizzük a paramétereinek nevét és típusát, hogy megegyeznek-e az eljárás definíciójával. Meglévő eljáráshoz prototípust készíteni úgy lehet a legegyszerűbben, hogy lemásoljuk az eljárás fejlécét és a PROC kulcsszót lecseréljük a PROTO kulcsszóra, valamint ha használtuk a USES direktívát, akkor az csak az eljárás fejlécében szerepelhet, a prototípusban nem.

Egy egyszerű példa, melyben egy összeadó eljárást valósítottunk meg:

```
INCLUDE Irvine32.inc 
.data 
      A_val DWORD 10 
      B_val DWORD 5 
.code 
main PROC 
       ; NINCS SZUKSEG PROTO-ra HA AZ ELJARAS A HIVASA ELOTT VAN MEGVALOSITVA!
      Osszeg PROTO, param1:DWORD, param2:DWORD ; Az "Osszeg" nevu eljaras 
prototipusa 
     MOV EAX, 123 ; beletesszuk a 123 erteket, hogy az eljarashivas utan 
                        ; leellenorizzuk, hogy valaban kimentettuk-e az erteket 
     INVOKE Osszeg, A_val, B_val ; Az "Osszeg" nevu eljaras meghivasa. 
                                   ; Ket parametere van: az osszeadando ket szam
     Call WriteInt ; ellenorzo kiiratas
     Call Crlf ( ; ujsor beszurasa
     INVOKE ExitProcess,0 
main ENDP 
; Egy osszeado eljaras, melynek ket bemeneti parametere van: az osszeadando ket 
szam
; Ezeket a parametereket jeloltuk param1 es param2 nevekkel, es tipusuk DWORD 
; USES direktiva hasznalataval az EAX regisztert mentjuk ki hivas utan
Osszeg PROC USES EAX, param1:DWORD, param2:DWORD 
     MOV EAX, param1 ; az elso parameter regiszterbe helyezese 
     ADD EAX, param2 ; a masodik parameter hozzaadasa 
     Call WriteInt ; az eredmeny kiiratasa
     Call Crlf ; ujsor beszurasa
     ret ; visszateres az eljarashivashoz 
Osszeg ENDP 
end main
```
Lehetőségünk van assembly nyelven írt kódot (eljárást) meghívni C/C++ kódon belül. Pl.:

A C++ kód, melyben egy *addem* nevű eljárást hívunk, mely az assembly kódon belül van megvalósítva:

```
// Addem Main Program (AddMain.cpp) 
#include <iostream>
using namespace std; 
extern "C" int addem(int p1, int p2, int p3);
int main(){ 
  int total = addem(10, 15, 25);
  cout \langle\langle "Total = " \langle\langle total \langle\langle endl;
   return 0; 
}
```
Az assembly kód, melyben egy összeadó eljárás van megvalósítva:

```
; The addem Subroutine (addem.asm)
; This subroutine links to Visual C++.
.386P 
.model flat 
public _addem 
.code 
_addem proc near 
    push ebp 
    mov ebp,esp 
    mov eax,[ebp+16] ; first argument
    add eax,[ebp+12] ; second argument
    add eax, [ebp+8] ; third argument
     pop ebp 
     ret 
_addem endp 
end
```
Mikor a C++ kódból meghívjuk az eljárást, a bementi paraméterek bele kerülnek a verembe (plusz a visszatérési cím). Így az eljárás futásakor már benne vannak a veremben, csak megfelelő címzéssel el kell érni őket. A verem tartalma:

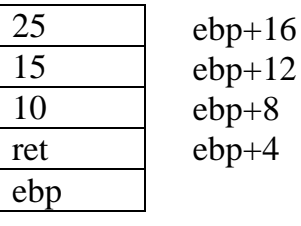

További példák az INVOKE direktíva használatára. MessageBox megjelenítése:

```
;---ASM Hello World Win32 MessageBox
.386 
.model flat, stdcall 
include C:\masm32\include\kernel32.inc 
include C:\masm32\include\user32.inc 
.data 
Titlestr db 'Win32', 0 
Msg db 'Hello World', 0 
.code 
Main: 
INVOKE MessageBoxA, 0, offset titlestr, offset msg, 0 
INVOKE ExitProcess, eax 
End Main
```
Egy kis érdekesség: A következő program (ShowTime.asm) lekérdezi az aktuális időpontot, majd megjeleníti azt az általunk választott képernyő pozíción.

```
INCLUDE Irvine32.inc 
.data 
       sysTime SYSTEMTIME <> 
       XYPos COORD <10,5> 
       consoleHandle DWORD ? 
       colonStr BYTE ":",0 
.code 
main PROC 
      ; Get the standard output handle for the Win32 Console.
      INVOKE GetStdHandle, STD_OUTPUT_HANDLE 
      mov consoleHandle,eax 
      ; Set the cursor position and get the system time.
      INVOKE SetConsoleCursorPosition, consoleHandle, XYPos 
      INVOKE GetLocalTime, ADDR sysTime 
      ; Display the system time (hh:mm:ss).
      movzx eax,sysTime.wHour ; hours
      call WriteDec 
      mov edx,OFFSET colonStr ; ":"
      call WriteString 
      movzx eax,sysTime.wMinute ; minutes
      call WriteDec 
      call WriteString 
      movzx eax,sysTime.wSecond ; seconds
      call WriteDec 
      call Crlf 
       exit 
main ENDP 
END main
```
## **Feladatok**

**1.** Írj egy eljárást, melynek legyen két DWORD típusú bemeneti paramétere. Az eljáráson belül pedig kerüljön kiszámításra a két paraméter minimuma (maximuma). Az eljárást az INVOKE direktíva segítségével hívd meg. Használd a USES direktívát az eljáráson belül felhasznált regiszterek kimentésére.

**2.** Írj egy eljárást, melynek legyen két bemeneti paramétere. Az egyik típusa DWORD legyen, mely egy karaktersorozat eltolása, a másik típusa BYTE legyen, amely pedig a karaktersorozatban keresendő karakter legyen. Az eljárás tehát a paraméterben kapott karaktersorozatban számolja meg hányszor szerepel az úgyszintén paraméterként kapott karakter. Az eljárást az INVOKE direktíva segítségével hívd meg.